**Vous venez de trouver une règle mise en ligne par des collectionneurs qui partagent leur passion et leur collection de jeux de société sur Internet depuis 1998.** 

**Imaginez que vous puissiez accéder, jour et nuit, à cette collection, que vous puissiez ouvrir et utiliser tous ces jeux.**

# **Ce rêve est devenu réalité !**

**Chantal et François ont créé l'Escale à jeux en 2013. Depuis l'été 2022, Isabelle et Raphaël leur ont succédé. Ils vous accueillent à Sologny (Saône-et-Loire), au cœur du Val Lamartinien, entre Mâcon et Cluny, à une heure de Châlon-sur-Saône ou de Lyon, une heure et demi de Roanne ou** 

> **Dijon, deux heures de Genève, Grenoble ou Annecy et quatre heures de Paris (deux heures en TGV).**

> > **L'Escale à jeux est un ludogîte, réunissant un meublé de tourisme modulable de 2 à 15 personnes et une ludothèque de plus de 9000 jeux de société. Au total, 320 m² pour jouer, ripailler et dormir.**

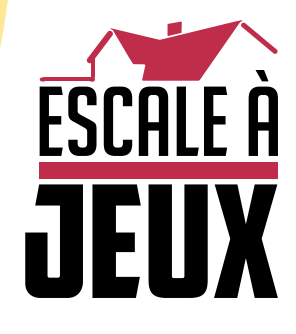

**escaleajeux.fr 09 72 30 41 42 06 24 69 12 99 escaleajeux@gmail.com**

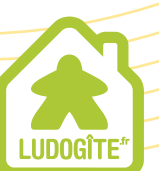

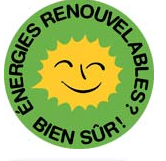

**MEUBLÉ** 

TOURISE

# L'AÉROPOSTALE à la conquête de l'Amérique du Sud

olivier chanry michel pinon

**OO** 

# règles du jeu

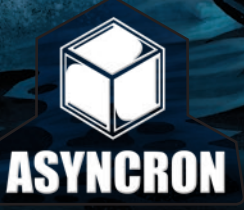

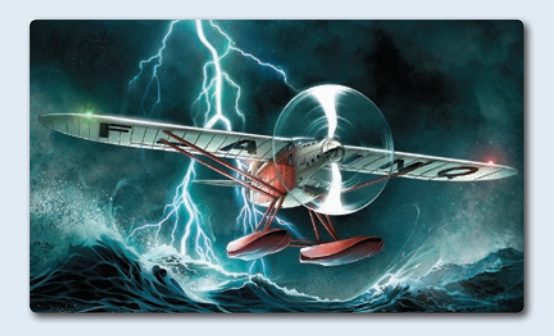

# avant propos et remerciements

*Passionné d'aviation et de jeu, pilote en herbe, l'idée de concevoir un jeu sur l'Aéropostale remonte à loin, un souvenir, celui de l'encart éponyme de la revue Jeux et Stratégie. Le projet démarra vraiment en 2007, vous pouvez en suivre la génèse dans la revue Plato numéros 56 à 60.*

Préface

*Je tiens à remercier, en particulier, et dans l'ordre des mes rencontres sur ce projet, Michel Pinon, qui à partir de mon cahier des charges réalisa le premier moteur du jeu, les Ludopathes Nantais, le jury du FLIP 2011, Bruno pour sa brillante somnolence, Serge pour son enthousiasme, Marie-Vincente Latécoère, Martine Latécoère et Jean-Claude Nivet de la fondation PG Latécoère, Yann pour le design du plateau, Benoît et ses sortilèges, Pierre pour ses remarques pertinentes, Patrick Dumas et Diogo Saito qui ont magnifiquement illustré la boite, et bien évidemment, Sabine, Thierry, Franck et Cécile, mes pilotes d'essais. Olivier Chanry.*

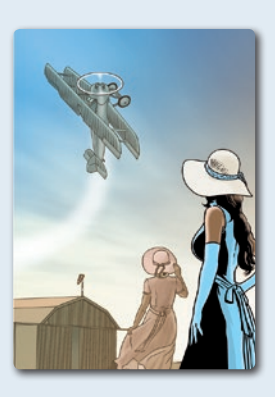

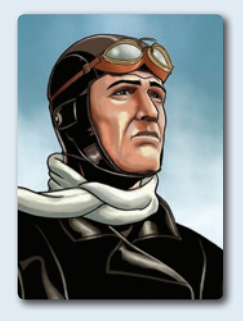

# But du jeu

L'Aéropostale retrace l'épopée des premières compagnies aériennes de 1919 à 1939 et notamment celle de Latécoère et de "la Ligne" qui partait de France pour rejoindre La Paz en Amérique du Sud.

*monde soient françaises. Marie Vincente Latécoère.*

*C'est avec un grand plaisir que la Fondation Pierre Georges Latécoère a soutenu le projet du jeu consacré à l'aventure des Lignes Latécoère et Aéropostale. Pour la première fois, un jeu sur cette épopée est créé. C'est une belle réalisation qui servira à initier les jeunes et tous les amoureux de l'aviation aux difficultés, aux problèmes que pouvaient rencontrer les premiers pilotes sur leurs parcours. Ce jeu rencontrera un grand succès, nous en sommes tout à fait convaincus. Il sera de plus un hommage à tous ces pionniers qui ont tant donné pour que les premières lignes aériennes au* 

A la tête d'une compagnie aérienne, votre objectif sera de lui donner le maximum de prestige en collectionnant des ailes (de bronze, d'or, de platine et/ou de diamant ) grâce à la création d'escales, à l'exploitation des lignes, à l'obtention de records ou bien encore en obtenant la dominance sur chacun des 3 continents, Europe, Afrique et Amérique du Sud, que traverse "la Ligne" pour rejoindre la mythique escale de La Paz.

5 scénarios vont vous permettre de revivre l'épopée de l'Aéropostale sous différentes approches et selon le temps dont vous disposez. Les conditions de victoires propres à chaque scénario sont précisées page 12.

1. matériel

1.1. Les avions

Pierre angulaire de cette épopée, les modèles d'avion sont représentés sous la forme de pions. Chaque compagnie dispose de 12 modèles. 3 modèles de départ et 9 modèles de plus en

## Check-up du Matériel

Je vous invite à utiliser ce petit check-up pour vérifier que tout est bien présent dans la boite avant de décoller.

Cette fois encore, nous avons décidé de travailler avec **ludofact** (leader européen des fabricants de jeux), pour sa qualité de fabrication mais le cas échéant, contactez-nous à l'adresse support@asyncron.fr

> 1 cylindre noir logistique 1 tableau de bord compagnie

3 pions records

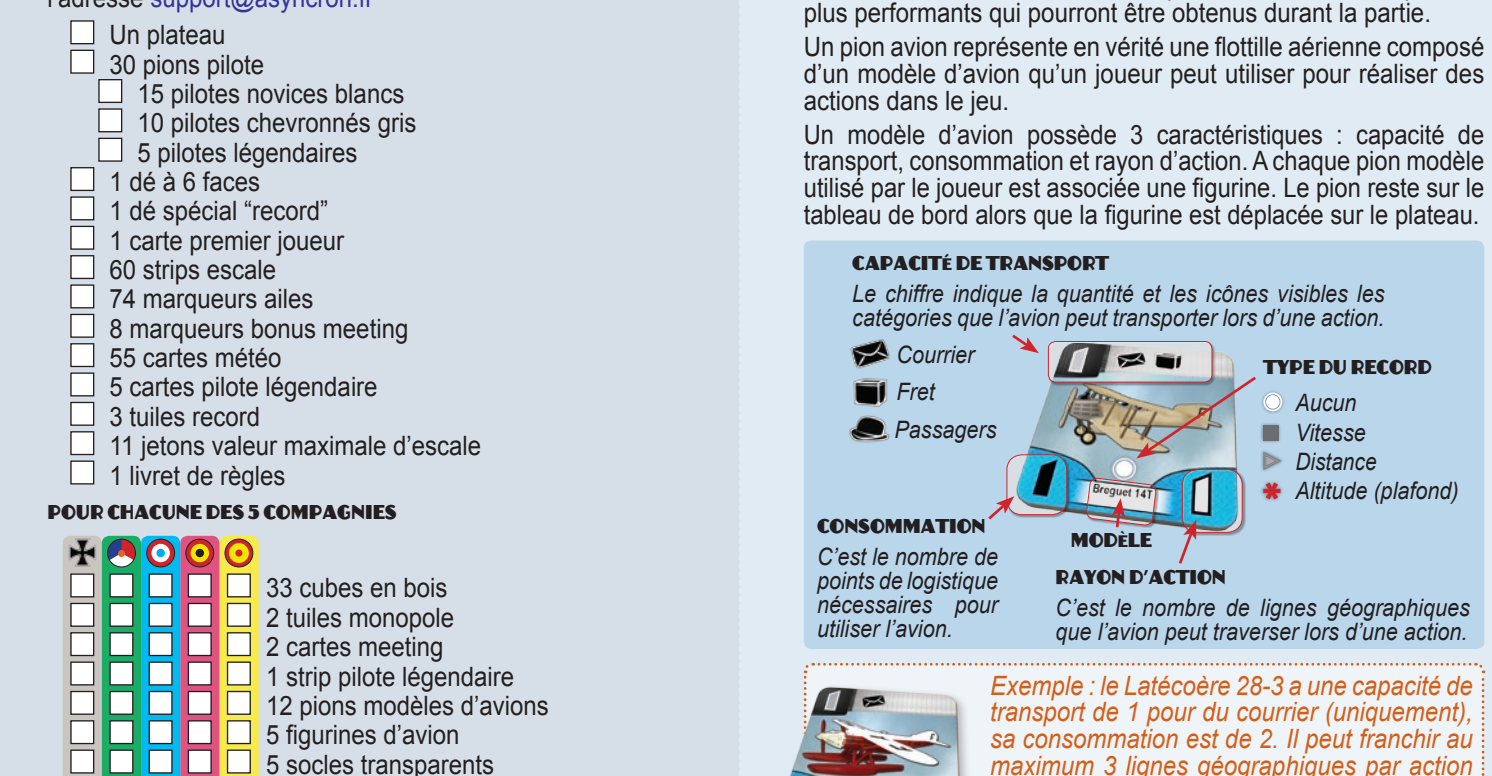

2

#### *Exemple : le Latécoère 28-3 a une capacité de transport de 1 pour du courrier (uniquement), sa consommation est de 2. Il peut franchir au maximum 3 lignes géographiques par action et il est accessible en obtenant le record de distance de niveau 3 (voir table des records sur le plateau).*

type du record  *Aucun Vitesse Distance Altitude (plafond)*

# 1.2. Le tableau de bord de compagnie

Chaque joueur dispose d'un tableau de bord pour gérer sa compagnie.

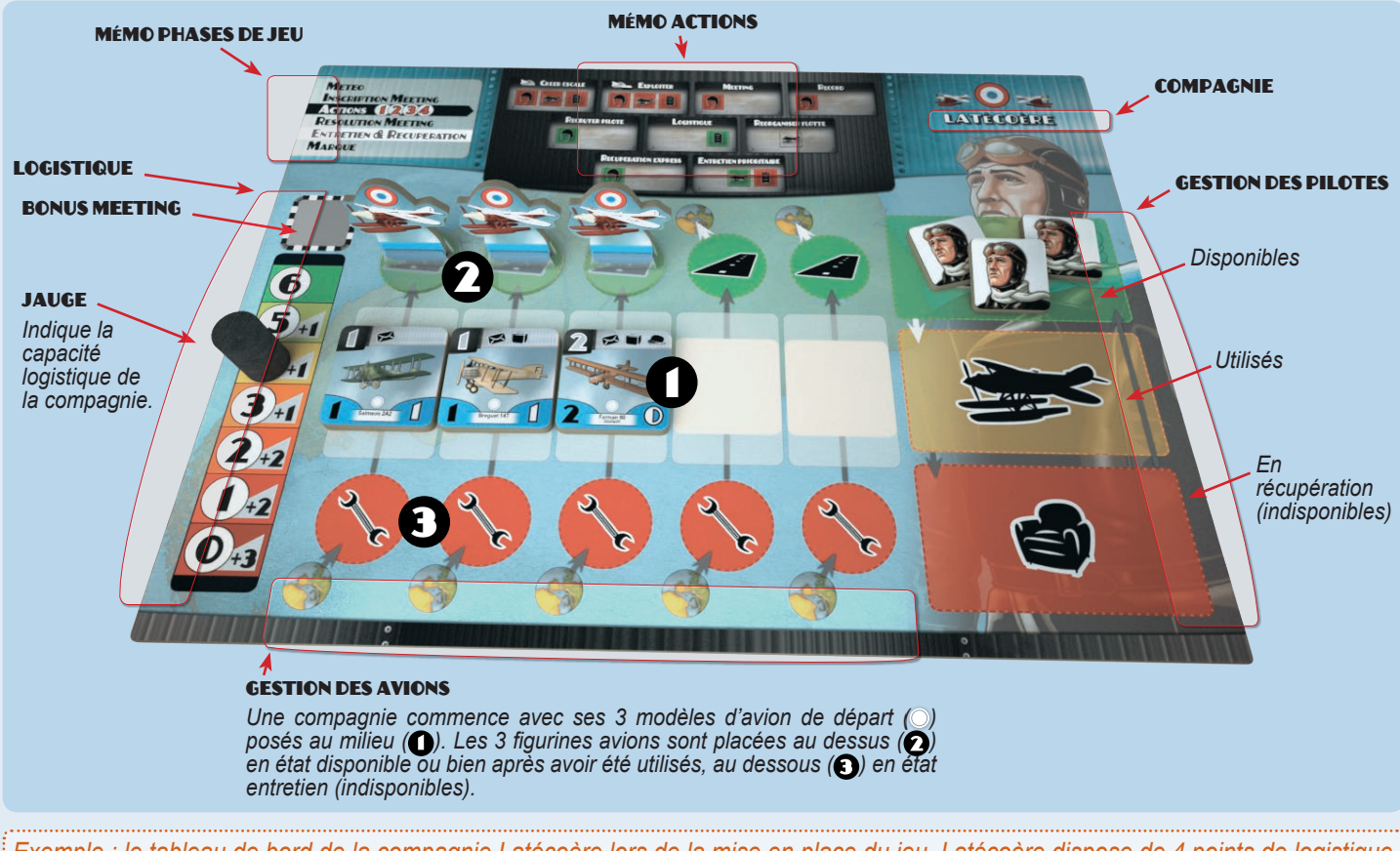

*Exemple : le tableau de bord de la compagnie Latécoère lors de la mise en place du jeu. Latécoère dispose de 4 points de logistique et de 3 pilotes novices disponibles. Il dispose de ses 3 modèles d'avion de départ, tous les 3 disponibles : leur figurine associée est placée sur le cercle vert.*

# 1.3. Les strips

Nous avons donné ce nom aux tuiles utilisées pour les escales. Il y a 20 strips pour chaque continent. Le décor présent au verso et en fond du recto est différent pour chaque continent.

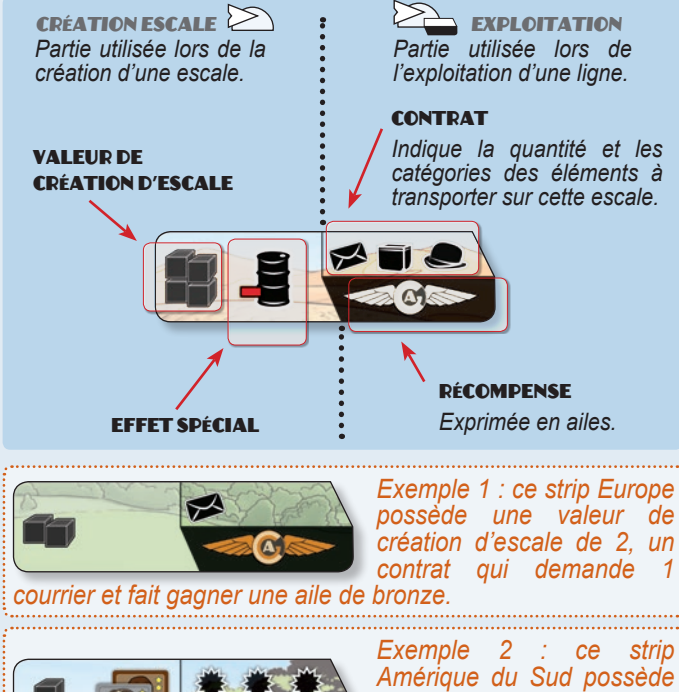

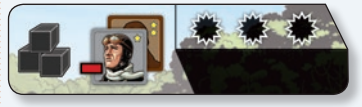

*Le contrat demande une quantité de 3 éléments de catégorie(s) quelconque(s) et il ne fait rien gagner.*

*une valeur de création d'escale de 3 et un effet associé (perte d'un pilote).*

*Note : les strips sont de petites "bandes de progression" (strip en anglais) en papier sur lesquelles étaient inscrites les informations relatives aux vols pris en charge par le contrôle aérien.*

# 1.4. Les cartes météo

Chaque ligne géographique dispose de sa propre pioche de cartes météo. Ces cartes sont révélées au fur et à mesure que les compagnies franchissent ces lignes.

Elles déclenchent (ou pas) des effets particuliers valables pour tout le tour.

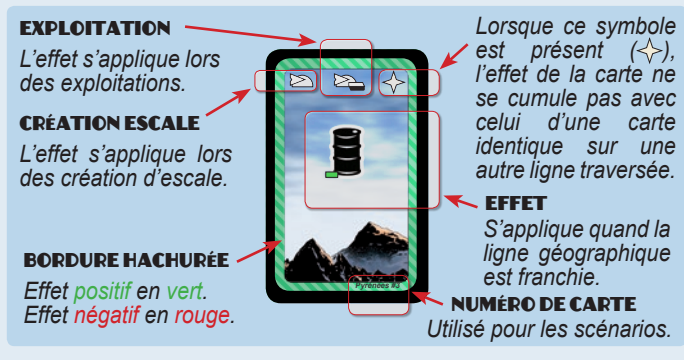

Le dos des cartes des 5 lignes géographiques :

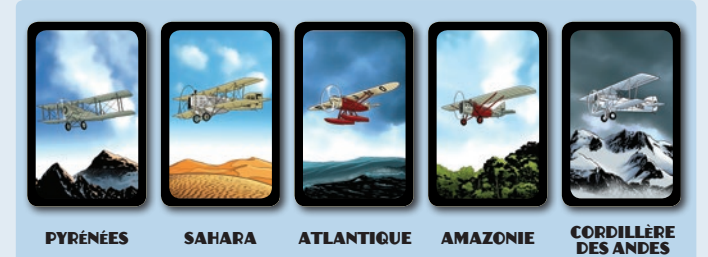

3

# 3. Mise en place scénario 1919-1939 à 4 joueurs

La mise en place décrite ici est celle du scénario 1919-1939, pour 4 joueurs. Pour les autres scénarios, seuls quelques points diffèrent. Se référer à la page 12. Placer le plateau de jeu sur la table.

- Sur le plateau figurent :
- O Une table des records.
- **O** Une table des ailes.
- Une zone réserve de pilotes,
- **O** Une zone meeting,
- Une piste des tours et des actions,
- Une carte de l'Europe, de l'Afrique et de

l'Amérique du Sud.

 $\bullet$  5 emplacements pour les pioches des cartes météo.

#### LES CARTES MÉTÉO<sup>6</sup>

Formez 5 pioches et placez les en pile face cachée sur chacun des emplacements dédiés aux 5 lignes géographiques :

*Pyrénées*  $\bullet$  PY, Sahara  $\bullet$  sa, *Atlantique*  $\bullet$  AT, *Amazonie*  $\bullet$  AM et Cordillère des Andes  $\Omega$  co.

#### LES STRIPS **S**

Triez les strips par continent (Europe : dos plaine, Afrique : dos désert et Amérique du Sud : dos forêt).

Disposez autant de strips que de joueurs sur chacune des 4 escales côté dos forêt en Amérique du Sud et des 4 escales côté dos désert en Afrique.

Disposez un strip de moins que le nombre de joueurs sur chacune des escales de départ des joueurs côté dos plaine en Europe.

Les strips en excédent sont remis dans la boite sans les regarder.

#### A 5 joueurs

Disposez un strip de moins que le nombre de joueurs sur chacune des escales de départ des joueurs côté dos plaine en Europe y compris Barcelone. Placez 1 cube pour CAT à Barcelone.

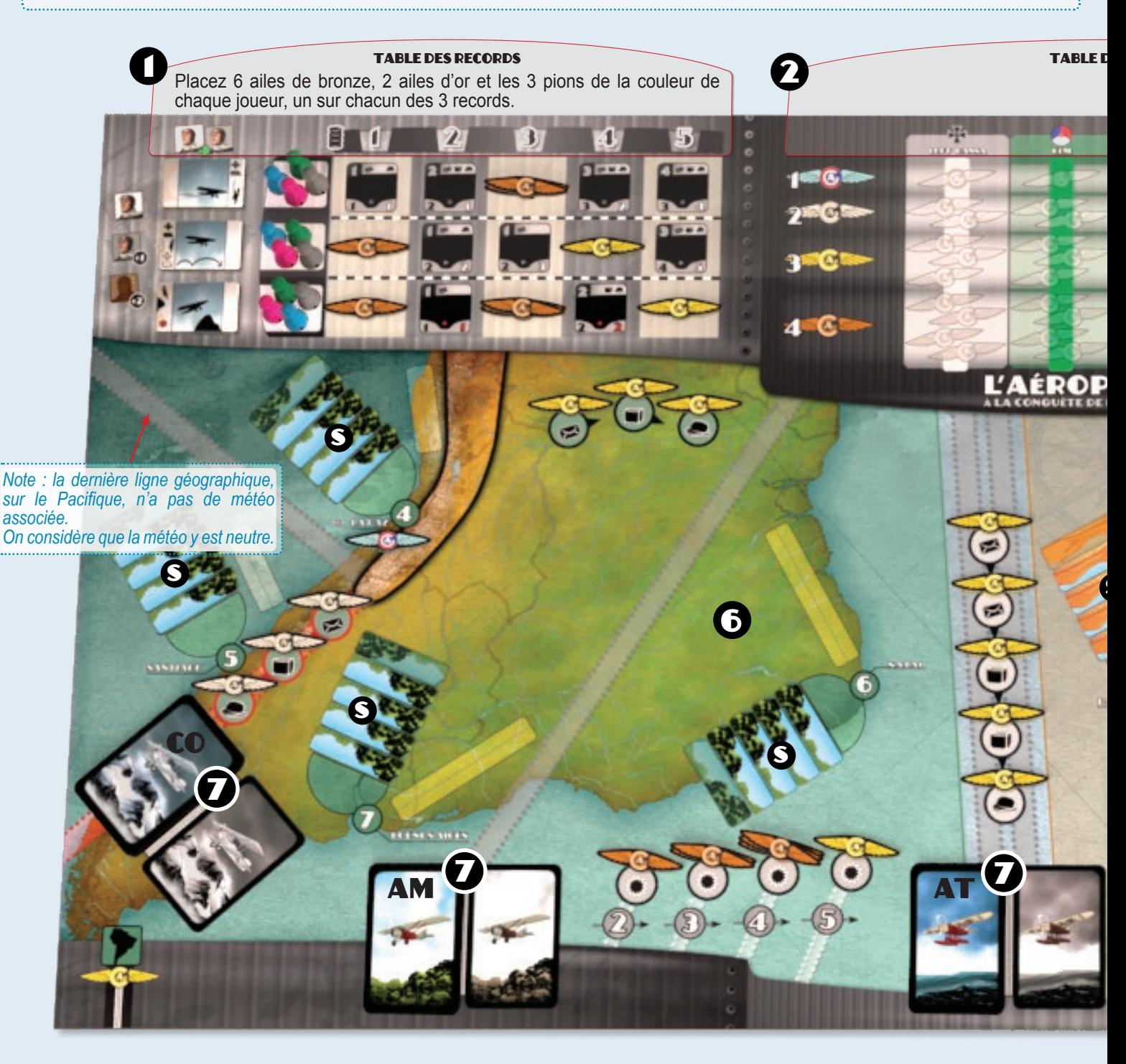

4

#### Les ailes

Placez des jetons ailes de la couleur correspondante sur tous les emplacements indiqués en pointillés sur le plateau de jeu (comme indiqué sur le visuel ci-dessous). Si le chiffre "2" est inscrit, il faut placer 2 ailes.

#### TABI FAU DE BORD COMPAGNIE

Chaque joueur choisit sa compagnie aérienne et prend son tableau de bord compagnie. Il y place :

- Son pion logistique (cylindre noir) sur la valeur 4,
- 3 pilotes novice (pions blancs) en zone disponible (verte),
- Ses 3 pions avion de départ *( )* en zone disponible (cercle vert),
- Les cubes et les pions de sa couleur,
- Les 2 cartes meeting de sa couleur,
- $\bullet$  Il place 3 cubes de sa couleur sur son escale de départ (ville d'implantation de sa compagnie en Europe).

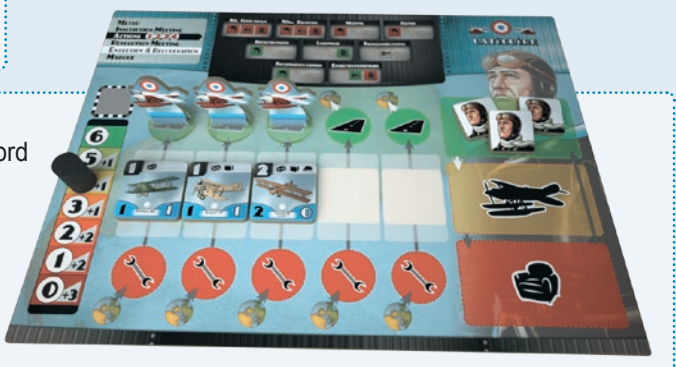

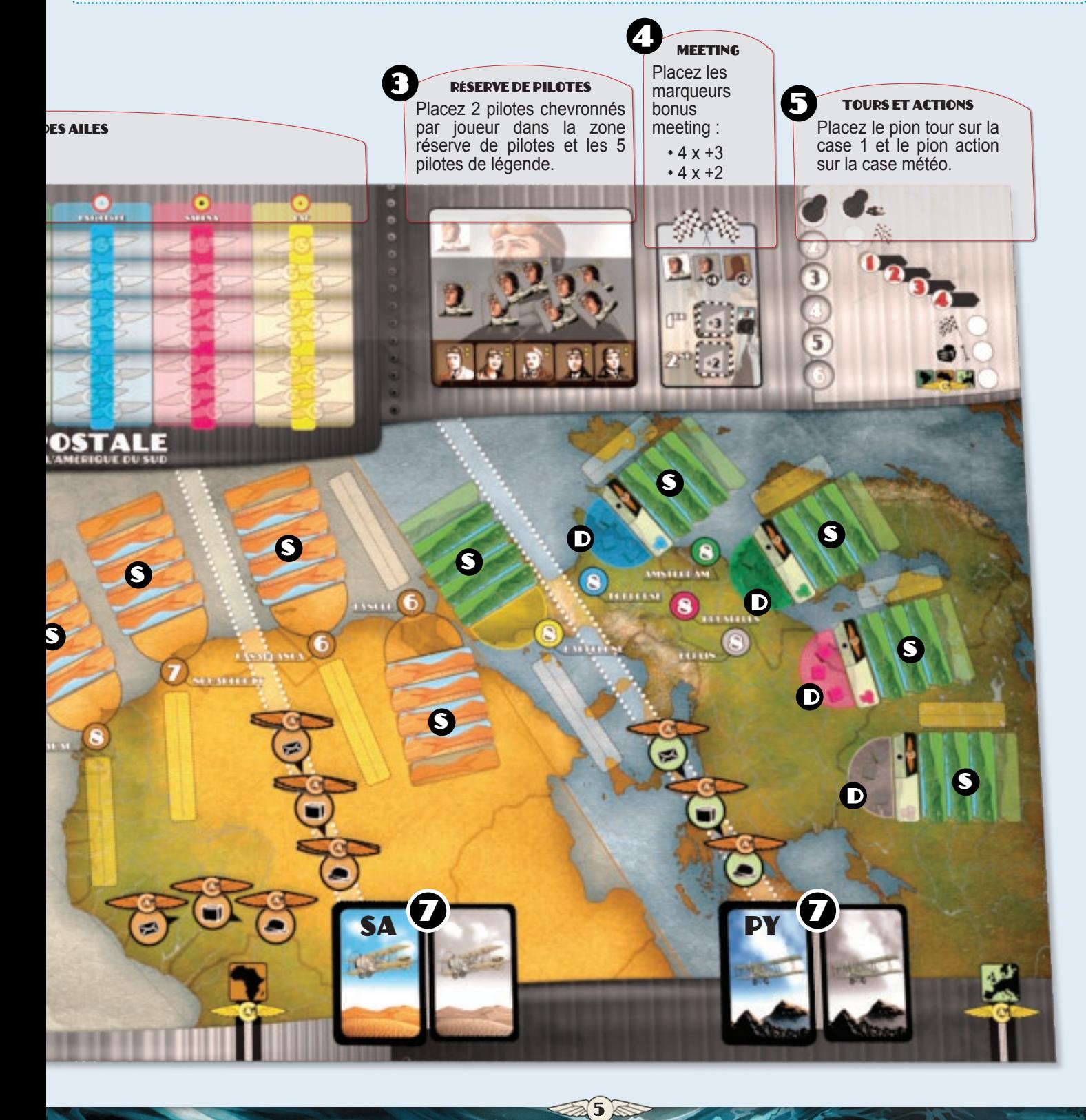

# 4. Le tour de jeu

#### 4.1. Phases du tour de jeu

Le tour de jeu est divisé en 6 phases :

23 屬

Phase 1 « » Météo.

Phase 2  $\omega$ <sup>b</sup> Inscription au meeting,

 $(12)34$ Phase 3 <<< >>> Actions 1 à 4,

Phase 4 ((())) Résolution du meeting. RA.

Phase 5 « » Entretien & récupération

**Phase 6 « » Marque des dominances continentales.** 

#### 4.2. Le premier joueur

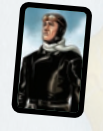

Lors du premier tour, le 1<sup>er</sup> joueur est celui qui dirige la compagnie Latécoère. A partir du second tour, c'est le joueur ayant remporté le meeting du tour précédent qui devient premier joueur (exception : scénario d'introduction, voir page 12).

#### 4.3. PHASE 1 ((C)) MÉTÉO

Pour chaque ligne géographique où une carte météo est présente face visible, le 1<sup>er</sup> joueur dévoile une nouvelle carte et la pose sur l'ancienne pour la remplacer. La nouvelle météo est active jusqu'à la fin du tour.

#### 4.4. PHASE 2 <<< >
<< NONETION AU MEETING

Tous les joueurs posent devant eux la carte

Chaque joueur décide s'il s'inscrit ou pas au meeting. Chaque joueur dispose de 2 cartes meeting, une carte "oui" (recto avec des icônes) et une "non" (recto grisé).

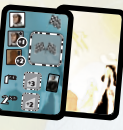

de leur choix face cachée puis ils la dévoilent simultanément. Chaque jou<mark>eur place la carte qu'il a cho</mark>isi à coté de son tableau de bord. Le meeting sera résolu à la phase 4.

#### 4.5. PHASE 3 ((())) ACTIONS

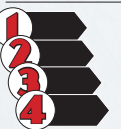

Cette phase se décompose en 4 sous-phases.

à chaque sous-phase, les joueurs effectuent chacun l'un après l'autre 1 seule action. Le premier joueur commence.

Si un joueur ne veut pas faire d'action, il passe. Les actions possibles sont détaillées chapitre 5.

#### 4.6. PHASE 4 <<< >>> Résolution du meeting

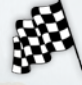

Chaque joueur qui s'est inscrit au meeting (4.4) puis y a envoyé un pilote (5.4) jette un dé 6. Un pilote chevronné ajoute +1 au dé et un pilote légendaire +2.

Les compagnies se classent selon le score obtenu : celle qui obtient le plus haut score gagne, et ainsi de suite. On rejette le dé pour départager les ex-aequo (les modificateurs des pilotes s'appliquent toujours).

Le meeting rapporte un jeton bonus de logistique +3 pour le premier et +2 pour le second. Ces jetons pourront être utilisés lors d'une prochaine action AUGMENTER SA LOGISTIQUE (5.5).

De plus, le joueur qui remporte le meeting devient premier joueur.

*Note : les meetings étaient un des moyens de financer le développement de la compagnie (prestige, publicité, argent).*

#### 4.7. PHASE 5 <<< >
<< NOT ENTRETIEN ET RÉCUPÉRATION

Effectuez dans l'ordre les actions suivantes :

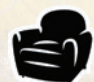

A. Les pilotes en récupération et les avions en entretien (zones rouges) redeviennent disponibles. Replacez-les sur les zones vertes.

B. Les avions qui se trouvent sur le plateau et les pilotes qui sont en zone orange seront, respectivement, en entretien et en récupération le tour suivant. Déplacez-les en zone rouge.

#### 4.8. PHASE 6 <<< >
<< MARQUE DES DOMINANCES

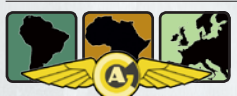

Les ailes liées à la dominance des continents Europe, Afrique et Amérique du Sud sont attribuées (voir 6).

# 5. Les Actions

Un joueur peut faire plusieurs fois la même action dans le même tour. Voici la liste des actions que chaque joueur peut faire durant la phase 3 (voir 4.5) :

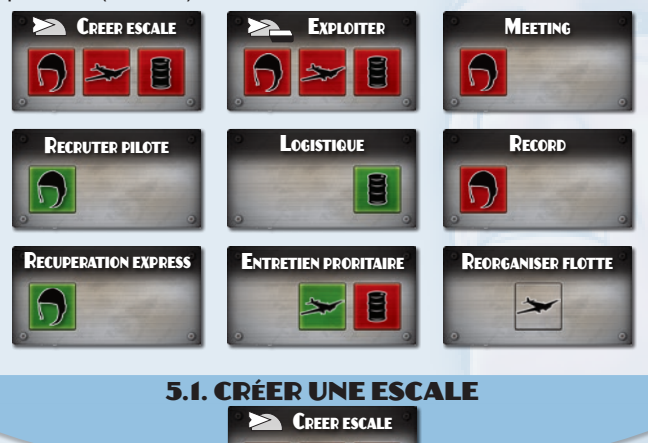

#### 5.1.1. Les villes

Chaque ville présente sur le plateau est représentée par plusieurs éléments :

E

• une valeur maximum d'exploitation qui indique le nombre maximum de cubes qui peuvent s'y trouver,

- une zone en demi-cercle pour placer les cubes de valorisation,
- 5 emplacements pour les strips,
- une piste d'atterrissage pour y
- placer les figurines avion.

#### 5.1.2. Création d'escale

Il s'agit pour le joueur de s'implanter dans une ville où il n'est pas encore présent. Le joueur annonce de quelle ville (où il possède une escale) il part et celle dans laquelle il veut atterrir pour créer une escale puis quel modèle d'avion il utilise.

*Note : la création d'une escale correspond à un ou plusieurs vols d'exploration et de reconnaissance suivis de la mise en place de l'infrastructure d'un aérodrome.*

#### 5.1.3. Météo

6

Les effets des cartes météo de toutes les lignes géographiques traversées sont appliqués. Si l'avion franchit une ou plusieurs lignes géographiques pour lesquelles la carte météo n'est pas dévoilée, il retourne la première carte de la pile.

*Exemple : Sabena veut créer une escale à DAKAR en partant de BRUXELLES où elle a déjà une escale.*

*La carte météo des Pyrénées est déjà dévoilée (mauvais temps, coût en logistique +1) mais pas celle du Sahara.*

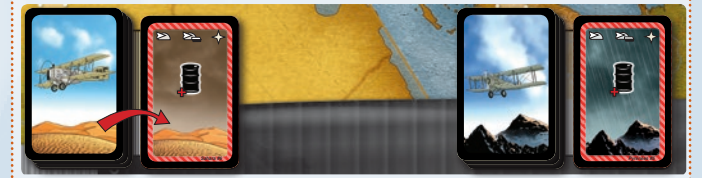

*Sabena dévoile la carte météo du Sahara et applique les effets des deux cartes. Seule une carte est prise en compte puisque le même effet ne se cumule pas ( ).*

Il est possible que le joueur, à cause des effets de la météo, ne puisse ou bien ne veuille pas créer cette escale.

*Exemple suite : il ne restait que 2 points de logistique à Sabena pour créer cette escale avec un modèle d'avion qui lui en coûte 2. Comme l'effet de la carte météo est d'ajouter 1 point de logistique pour un coût total de 3, l'action n'est pas possible.*

**Attention ! En cas d'annulation, l'action est quand même dépensée.**

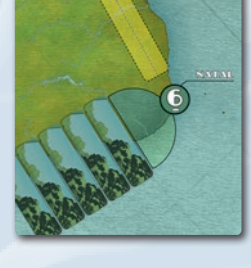

#### S'il maintient sa création d'escale, il doit :

1. Utiliser un pilote disponible (zone verte) et le déplacer vers le bas (zone orangée) sur son tableau de bord,

2. Dépenser le nombre de points de logistique nécessaires (indiqué dans le coin inférieur gauche du pion avion utilisé),

3. Placer sa figurine avion sur la zone piste d'atterrissage de la ville choisie pour créer l'escale,

4. Retourner le premier strip non révélé.

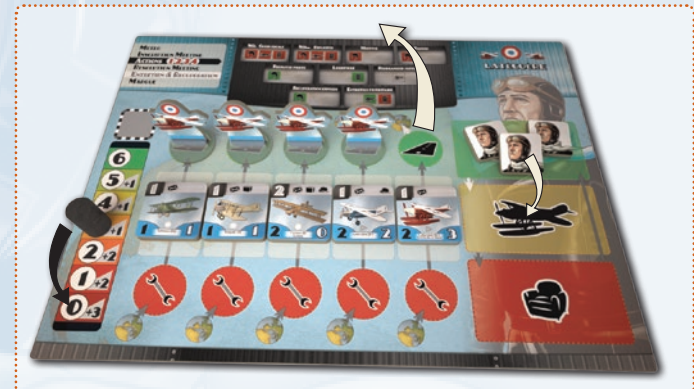

*Exemple suite : c'est à Latécoère de jouer. Elle a l'information de la météo révélée par Sabena. Elle dispose de 3 points de logistique. Elle décide d'effectuer un vol de création d'escale TOULOUSE - DAKAR avec un Laté 28-1, utilise un pilote, dépense ses 3 points de logistique (coût du Laté 28-1 + 1 pour la météo) et place sa figurine sur la piste de DAKAR.*

Il pose ensuite le nombre de cube(s) de sa couleur indiqué sur le strip mais ce faisant le nombre total des cubes présents de tous les joueurs ne peut pas dépasser la capacité maximale de la ville.

Ce nombre de cubes est la valeur commerciale de son escale. Ce nombre pourra varier au cours de la partie (voir 5.2.5).

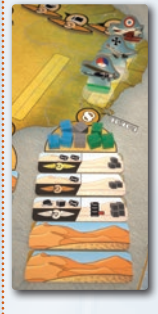

*Exemple suite : Latécoère retourne le premier strip non révélé. Il s'agit d'un strip dont la valeur de création d'escale est de 4.*

*La valeur maximale de DAKAR est 8. KLM est déjà implantée avec une valeur d'escale de 3 et Luft Hansa avec une valeur d'escale de 2.*

*Il ne reste donc que 3 places (8-3-2). Latécoère crée une escale de valeur de 3 et ne pose que 3 cubes.*

*A noter que l'effet du strip ne peut pas s'appliquer car la jauge de Latécoère est à 0.*

**Attention ! Il est impossible de créer une escale dans une ville qui a déjà atteint sa capacité maximale. Elle est "complète". Il faut prendre garde à ne pas se faire prendre la place par les autres joueurs.**

Le strip reste en place. Il n'est pas réservé au joueur qui l'a retourné. Sa partie exploitation pourra être utilisée par n'importe quelle compagnie ayant une escale dans la ville.

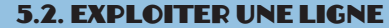

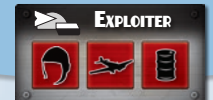

#### 5.2.1. Ligne

Une ligne relie 2 villes où la compagnie est implantée (elle y possède au moins un cube de sa couleur).

*Exemple : KLM possède une escale de valeur 3 à DAKAR et une de valeur 1 à NATAL.*

Le joueur annonce quelle ligne il souhaite exploiter.

*Exemple : KLM décide d'exploiter la ligne DAKAR - NATAL.*

#### 5.2.2. Contrat

Pour exploiter une ligne, une compagnie doit décoller d'une des deux villes et atterrir dans l'autre pour y honorer un ou plusieurs des contrats présents, c'est à dire transporter avec l'avion utilisé la quantité des différentes catégories (courrier, fret et/ou passagers) demandées par le(s) contrat(s) honoré(s).

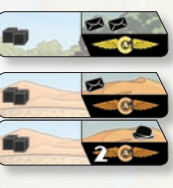

*Exemple suite : KLM peut honorer le contrat présent à NATAL qui demande 2 courriers ou bien 2 contrats présents à DAKAR qui demandent pour l'un 1 courrier et pour l'autre 1 passager grâce à ce Fokker VIII dont la capacité de transport est 3 éléments de n'importe quelle(s) catégorie(s).*

#### 5.2.3. Exploitation

Le joueur utilise un pilote disponible (zone verte) et le déplace vers le bas (zone orange) sur son tableau de bord, dépense le nombre de points de logistique nécessaires et place sa figurine avion sur la piste d'atterrissage de la ville choisie pour honorer au moins un contrat.

#### 5.2.4. Gains

Le gain pour l'exploitation d'une ligne est fonction du ou des contrats remplis. Le joueur décide quels contrats il souhaite honorer à concurrence de la capacité de l'avion utilisé. Il gagne les ailes associées qu'il prend dans la réserve et les pose sur sa colonne d'ailes (en haut du plateau de jeu : voir page 4 zone  $\bullet$ ).

*Exemple suite : grâce à son Fokker VIII, KLM a le choix entre*  partir de DAKAR et remplir le contrat présent à NATAL pour *gagner 1 aile d'or ou bien de partir de NATAL et remplir les 2 contrats présents à DAKAR pour gagner 3 ailes de bronze.*

Les contrats honorés restent en place et peuvent encore servir, pendant le même tour ou un autre, pour le même joueur ou un autre.

#### 5.2.5. Prime aux pionniers

Une exploitation donne des récompenses supplémentaires lorsqu'une compagnie est la première à livrer du courrier, du fret ou à transporter des passagers sur un continent, en franchissant une ligne géographique ou bien en franchissant plusieurs lignes d'un coup. Les ailes qui peuvent être ainsi gagnées sont présentes sur le plateau de jeu.

La compagnie prend la ou les aile(s) correspondant et la ou les pose sur sa colonne d'ailes.

*Exemple : Latécoère est la première compagnie à transporter des passagers en Amérique du Sud, elle prend l'aile d'or et la place sur sa colonne d'ailes.*

#### 5.2.6. Valorisation des escales

7

L'exploitation d'une ligne permet également d'augmenter la valeur de l'escale où le ou les contrats sont remplis.

Le joueur augmente de 1 sa valeur d'escale pour **chaque** contrat qu'il réalise sur cette escale. Cela se fait en ajoutant un cube de sa couleur sur la ville.

Cette valorisation se fait au détriment de la valeur d'escale des autres compagnies également présentes si la capacité maximale de la ville est atteinte.

Dans ce cas, pour chaque cube ajouté, le joueur retire un cube de son choix d'une autre compagnie, de manière à ce que la capacité maximale de la ville ne soit pas dépassée. Il est ainsi possible d'évincer une compagnie d'une ville !

Certaines cartes météo ont des bonus ou des malus qui affectent la valorisation.

*Exemple suite : KLM choisit d'honorer les 2 contrats présents à DAKAR car s'ils ne lui rapportent que 3 ailes de bronze (au lieu de l'aile d'or pour le contrat de NATAL), elle peut valoriser cette escale de 2 cubes (1 par contrat).*

*KLM dispose à DAKAR d'une valeur d'escale de 3. Latécoère et Sabena y sont chacune avec une valeur de 2.*

*KLM ajoute 2 cubes et passe à 5. Elle doit enlever 2 cubes chez Latécoère et/ou Luft Hansa pour ne pas dépasser la capacité de 7 de DAKAR.*

*KLM décide d'évincer Luft Hansa de DAKAR et lui enlève ses 2 cubes.*

#### 5.2.7. Monopole

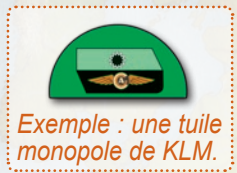

Si à l'issue d'une valorisation d'escale, un joueur enlève le dernier cube adverse et se retrouve seul présent à la capacité maximale de la ville, cela déclenche un monopole.

La compagnie ayant le monopole place sur la ville une tuile monopole.

Tous les strips sont défaussés. Le seul contrat désormais réalisable sur cette ville est celui indiqué sur la tuile monopole. Plus aucune compagnie ne peut créer d'escale dans cette ville.

*Note : La notion de monopole est impropre à l'époque mais cela traduit en terme de jeu des situations de concurrence (avérées) ou bien des accords de concession exclusive pour l'exploitation d'aérodromes.*

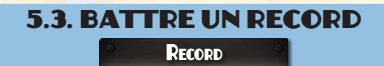

Battre un record est une action qui utilise un pilote. Le pilote est déplacé de la zone disponible (verte) sur la zone utilisé (orange).

#### 5.3.1. Les 3 types de records à battre sont

- Record de vitesse,
- Record de distance,
- Record d'altitude.

#### 5.3.2. Piste des records

La piste des records sur le plateau a une ligne pour chacun des records, avec des cases numérotées de 1 à 5, qui indiquent le niveau du record.

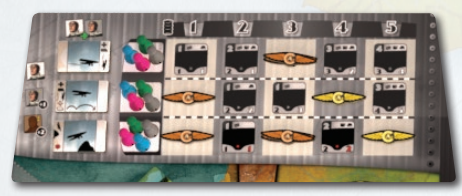

Chaque joueur a un pion de sa couleur pour indiquer la<br>valeur de son valeur record personnel pour chacun des 3 records.

Au début du jeu, aucun record n'est fixé, les pions sont placés sur les cases à gauche de chaque ligne. Pour un record donné, le record mondial est détenu par le joueur qui a son pion sur la case du niveau le plus élevé (donc la plus à droite).

#### 5.3.3. action battre un record

Pour battre un record, le joueur annonce lequel il souhaite battre (vitesse, distance, altitude) et si c'est un record mondial ou personnel. On ne peut battre un record mondial **que d'un niveau**.

*Par exemple si un record mondial est au niveau 3, on le bat en l'amenant au niveau 4.*

On peut battre un record personnel à n'importe quel niveau inférieur ou égal au record mondial. Dans ce cas, on ne bat pas le record mondial.

Dans tous les cas, le joueur doit obligatoirement avoir autant de points de logistique que le niveau auquel il va amener le record.

Le joueur lance le dé de record (dé spécial), un pilote chevronné ajoute +1 au dé et un pilote légendaire +2. Le résultat obtenu est retranché du niveau du record pour obtenir le nombre de points de logistique dépensés.

*Note : le dé de record simule la plus ou moins bonne préparation, les conditions météorologiques ainsi que l'aspect aléatoire.*

*Exemple : Latécoère décide de battre avec un pilote chevronné le record mondial de vitesse que KLM détient au niveau 2. Latécoère le bat en l'emmenant au niveau 3.*

Latécoère dispose de 3 points de logistique ce qui est tout *juste suffisant.*

*Elle lance le dé de record, obtient 1 et ajoute 1 pour son pilote chevronné, il lui faut donc dépenser 1 point (3-2) de logistique.*

Si c'est un pilote novice qui est utilisé, il est immédiatement

transformé en pilote chevronné s'il en reste dans le stock, et le pion novice est replacé dans le stock des novices disponibles au recrutement (zone réserve de pilotes).

Le record est automatiquement battu. Le joueur y place sur la case concernée de la table des records le pion de sa couleur.

Si son pion est seul sur le plus haut niveau atteint, il détient le record mondial, et récupère la tuile bonus associée, qu'il place immédiatement sous un de ses pions avion.

*• Record de vitesse : bonus donnant +1 de capacité de transport, • Record de distance : bonus donnant +1 ligne géographique franchissable pour +1 point de logistique,*

*• Record d'altitude : bonus donnant la capacité de franchissement de la Cordillère des Andes.*

Sinon, il détient simplement son record personnel.

Quel que soit le record, personnel ou mondial, il récupère tous les modèles d'avion qu'il n'avait pas encore qui se trouvent sur les cases de niveau égal ou inférieur de la ligne du record ainsi que les ailes éventuelles.

*Exemple suite : Latécoère en battant le record mondial de vitesse de niveau 3 récupère 2 nouveaux modèles d'avion (un Blériot-Spad 33 et un Farman 121) ainsi que 2 ailes de bronze.*

Il place immédiatement ces pions sur son tableau de bord s'il lui reste assez de place pour, ainsi qu'une ou plusieurs figurine(s) avion sur le rond vert au dessus du pion.

Il peut également effectuer une action de réorganisation gratuite (5.6). Les avions en surplus sont conservés en réserve.

**Attention ! Lorsqu'un record mondial est à 5, il est toujours possible de le battre avec 6 points de logistique.**

*Note : une compagnie peut décider de battre un record qu'elle détient déjà (qu'il soit personnel ou mondial), par exemple pour débloquer un nouveau modèle d'avion.*

#### 5.3.4. en résumé

Battre son record personnel c'est à dire d'un niveau inférieur ou égal au record mondial permet de :

- Débloquer de nouveaux modèles d'avion,
- Recomposer sa flotte.

Battre le record "du monde" permet de :

- Convertir un pilote novice en pilote chevronné,
- Débloquer de nouveaux modèles d'avion,
- Recomposer sa flotte,
- Obtenir la tuile bonus record associée.

#### 5.4. Participer à un meeting

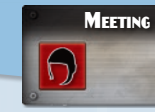

Cette action n'est possible que si le joueur s'est inscrit au meeting à la phase 2 (voir 4.4).

Participer à un meeting est une action qui nécessite un pilote.

*Note : la participation au meeting est financée par un sponsor ou un mécène, c'est pourquoi elle ne coute pas de point de logistique.*

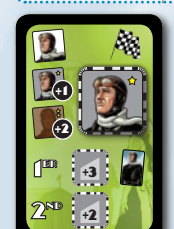

 $\mathbf{R}$ 

La compagnie utilise un pilote disponible en le plaçant sur sa carte meeting.

*Exemple à gauche : KLM utilise un pilote chevronné ce qui lui donnera un bonus de +1 à son jet de dé.*

Une compagnie peut décider après s'être inscrite au meeting de ne pas y participer en n'envoyant aucun pilote.

Dans ce cas, elle sera considérée persona non grata pour le meeting du prochain tour et ne pourra y participer. Pour représenter cela, le joueur posera immédiatement la carte "non" face visible lors de la prochaine phase d'inscription (voir 4.4).

## 5.5. Recruter un pilote

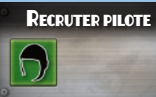

#### 5.5.1. Pilote novice

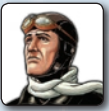

Le joueur recrute un pilote novice en prenant un pion dans la zone des pilotes (voir page 5 zone  $\bullet$ ) et le place sur son tableau de bord en zone disponible. Si plus aucun pilote novice ne se trouve en stock sur le plateau, on ne peut pas faire cette action.

**Attention ! Les pilotes novices ne peuvent pas voler en Amérique du sud, c'est à dire ni atterrir ni décoller de ce continent.**

#### 5.5.2. Pilote chez une compagnie concurrente

Il est possible de recruter un pilote novice (mais pas chevronné, ni légendaire) chez une autre compagnie à condition que le nombre de points de logistique de la compagnie qui souhaite recruter soit strictement supérieur à celui de la compagnie visée et que le pilote novice recruté soit disponible (zone verte).

La compagnie qui recrute aligne son niveau de logistique sur celui de la compagnie chez qui elle recrute le pilote.

*Exemple : c'est à KLM de faire une action et elle dispose de 3 points de logistique, Sabena de 3, Luft Hansa de 2 et Latécoère de 0. KLM peut recruter un pilote novice chez Luft Hansa ou Latécoère. Elle devra ajuster son niveau de logistique à 2 si elle recrute chez Luft Hansa ou à 0 si elle recrute chez Latécoère.*

*Note : une compagnie pouvait engager de gros moyens pour recruter un pilote chez un concurrent.*

#### 5.5.3. Pilote chevronné

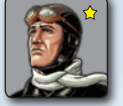

On ne peut pas recruter un pilote chevronné : pour en obtenir un, il faut battre un record (voir 5.3).

Un pilote chevronné possède un bonus de +1 au dé pour les meetings et les records.

#### 5.5.4. Pilote légendaire

Chaque joueur dispose d'un strip "Pilote Légendaire".

Lors de la création d'une escale **en Afrique**, un joueur peut décider d'utiliser ce strip en lieu et place de celui qu'il devait retourner. Il doit l'annoncer avant de retourner le strip. Le strip remplacé est révélé puis retiré du jeu.

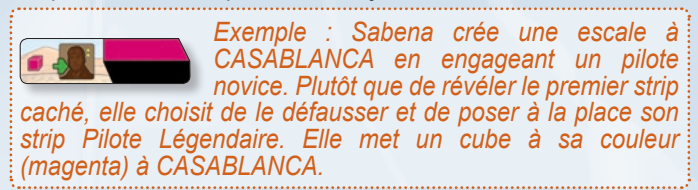

La valeur d'escale d'un strip "Pilote Légendaire" est de 1 et son effet spécial est de convertir en pilote légendaire celui utilisé pour créer l'escale. Ce dernier retourne dans la zone réserve de pilotes.

Le joueur choisit un pion pilote légendaire parmi ceux encore disponibles dans la zone réserve de pilotes et prend la carte associée qu'il place face "exploit" visible à coté de son tableau de bord.

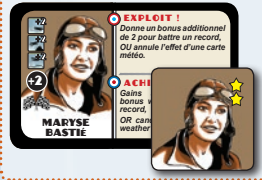

*Exemple suite : Sabena choisit Maryse Bastié, prend sa carte et son pion (qui remplace son pilote novice). Ce dernier retourne sur la zone des pilotes.*

Un pilote légendaire bénéficie d'un bonus de +2 au dé pour les meetings et un bonus de +2 sur le dé de record.

Une seule fois durant la partie, un pilote légendaire peut réaliser un exploit. La carte du pilote est alors retournée et cet exploit réalisé.

#### 5.5.4.1. Exploit

Il s'agit soit de nier les effets d'une carte météo, soit d'utiliser la capacité spécifique du pilote légendaire indiqué sur sa carte.

*Exemple : la capacité spécifique de Guillaumet est de nier l'effet d'un strip "mort du pilote".*

Un joueur peut décider d'utiliser l'exploit de son pilote légendaire lors de n'importe quelle action qui l'implique.

*Exemple : Latécoère décide de créer une escale à SANTIAGO en partant de BUENOS AIRES avec un Potez 25 (qui peut franchir la ligne rouge de la cordillère des Andes) piloté par Guillaumet. La météo est connue et bonne. Latécoère révèle comme strip "mort du pilote". L'exploit de Guillaumet annule*  l'effet. L'escale est créée et la carte pilote légendaire est *retournée.*

5.6. augmenter sa capacité logistique

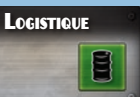

*Note : la logistique représente les moyens matériels et financiers de la compagnie.*

Le joueur augmente du nombre de points sa capacité logistique indiqué par le chiffre blanc sur la case où se trouve son pion logisitique. Il déplace son pion logistique d'autant de cases vers le haut. Il peut en outre dépenser un jeton bonus gagné précédemment lors d'un meeting pour accroître sa capacité.

*Exemple : Sabena dispose de 2 points de logistique et d'un jeton bonus de +2. Pour sa 3ème action, elle décide d'accroître sa capacité logistique en utilisant son jeton bonus.*

*Elle augmente de 4 points sa capacité (+2 indiqué sur la case +2 du bonus) et déplace son pion logistique sur la case 6.*

5.7. Réorganiser sa flotte aérienne

REORGANISER FLOTTE

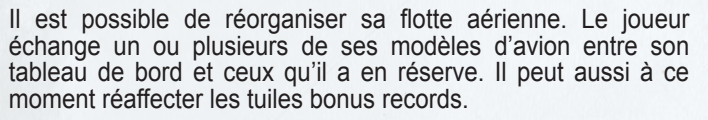

Les nouveaux pions d'avions sont placés là où se trouvent ceux qu'il souhaite retirer. Les figurines restent là où elles sont.

*Exemple : un modèle dont la figurine est en entretien est remplacé. Le nouveau modèle est donc lui aussi en entretien.*

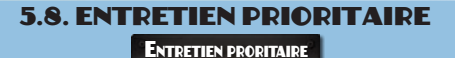

Un avion en entretien redevient immédiatement disponible. Cela coûte un point de logistique. La figurine est remontée sur le cercle vert correspondant.

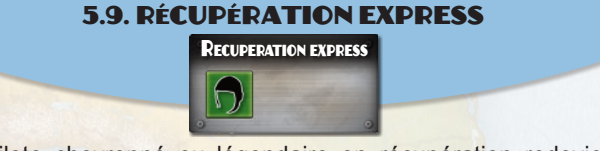

Un pilote chevronné ou légendaire en récupération redevient immédiatement disponible. Le pion du pilote est remonté en zone disponible (vert).

## 6. Les ailes

Les ailes peuvent se gagner de la manière suivante :

#### 6.1. Exploitation commerciale d'une ligne

En fonction des contrats (voir 5.2.4).

#### 6.2. Prime aux pionniers

Etre le premier à transporter du courrier, du fret et/ou des passagers sur un continent donné et/ou en franchissant une ligne géographique donnée.

**Attention ! Ces récompenses sont attribuées dans l'ordre courrier > fret > passagers. Une récompense n'est gagnée que si les précédentes ont déjà été gagnées et/ou sont gagnées lors de la même exploitation.**

Etre le premier à franchir x lignes géographique en honorant au moins un contrat.

- 2 lignes franchies 1 aile de bronze 3 lignes franchies 2 ailes de bronze 4 lignes franchies 3 ailes de bronze
- 5 lignes franchies 1 aile d'or

*Exemple : au premier tour de jeu, Latécoère crée une escale* 

*à TANGER en première action, puis à DAKAR en deuxième action. Pour sa troisième action elle bat le record du monde de distance et en dernière action recrute un pilote novice.*

*à son second tour de jeu, en première action, elle bat son propre record mondial et obtient le Laté 28-1 puis en seconde action elle récupère en express son pilote chevronné.*

*Pour sa troisième action, Latécoère exploite entre TOULOUSE et DAKAR avec son Laté 28-1 et honore le contrat demandant du courrier. Elle obtient l'aile de bronze des Pyrénées, les deux ailes de bronze du Sahara, celle de l'Afrique et enfin celle pour les deux lignes franchies. Soit un total de 5 ailes de bronze.*

#### 6.3. créer une escale à La Paz

Une compagnie qui crée une escale à LA PAZ gagne une aile de diamant.

#### 6.4. Dominance d'un continent

A la fin de chaque tour de jeu, chaque continent fait gagner une aile d'or au joueur qui y est dominant.

Pour déterminer la dominance, on compte pour chaque joueur le nombre de cubes qu'il a sur le continent, auquel s'ajoute la valeur maximale de chaque ville où il a un monopole.

En cas d'égalité, c'est le joueur qui possède le plus de points d'escales sur ce continent qui l'emporte (1 point par escale, un monopole compte 3 points).

En cas de nouvelle égalité l'aile n'est pour personne.

*Exemple : A l'issue du premier tour de jeu dans une partie à 4 joueurs, Sabena a créé un escale à BARCELONE de valeur 3 et une à BERLIN de valeur 2. KLM a crée une escale à TOULOUSE de valeur 5. Ces 2 compagnies sont à égalité (8 cubes chacune) mais Sabena a 3 points d'escale (BARCELONE, BERLIN et BRUXELLES son escale de départ) contre 2 pour KLM (TOULOUSE et AMSTERDAM). Sabena gagne l'aile d'or.*

#### 6.5. Conversion des Ailes

Il est possible à tout moment de convertir des ailes :

- 4 ailes d'argent peuvent être transformées en 1 aile d'or.
- 3 ailes d'or peuvent être transformées en 1 aile de platine.
- 2 ailes de platine peuvent être transformées en 1 aile de diamant. Il n'est jamais possible de faire l'opération inverse.

Chaque compagnie dispose de 10 emplacements pour placer ses ailes :

- 4 emplacements argent,
- 3 emplacements or,
- 2 emplacements platine,
- 1 emplacement diamant.

# 7. Fin du jeu

Voir les conditions de victoire du scénario joué.

## Explication des cartes météo

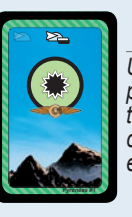

*Temps clair Pyrénées #1 Une aile de bronze pour un élément transporté de son choix lors d'une exploitation.*

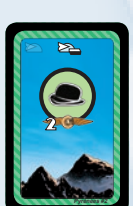

#### *Temps clair Pyrénées #2*

*Deux ailes de bronze pour des passagers transportés lors d'une exploitation.*

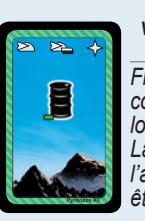

*Vents favorables Pyrénées #3 Franchir cette ligne coûte un point de logistique en moins. La consommation de l'avion ne peut pas être inférieure à 1.*

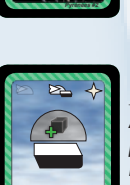

**Pyrénées #4**

**Pyrénées #6**

*Vents ascendants Pyrénées #4 Ajouter un cube de* 

*plus à la valorisation lors d'une exploitation.*

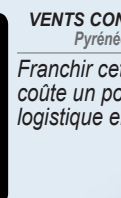

*Vents contraires Pyrénées #5 Franchir cette ligne coûte un point de logistique en plus.* 

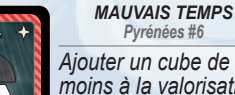

*Ajouter un cube de moins à la valorisation lors d'une exploitation. La valorisation ne peut pas être négative.*

> *orages Pyrénées #8, #12*

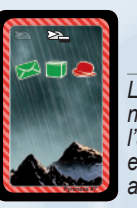

**Pyrénées #5**

*tempêtes annoncées Pyrénées #7 Les passagers n'osent pas prendre l'avion. Aucune exploitation possible* 

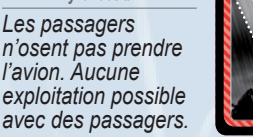

# *Pyrénées #11*

*Seul le courrier passe. Une aile de bronze gagnée pour du courrier transporté lors d'une exploitation.*

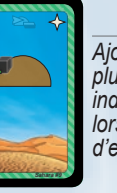

**Pyrénées #11**

*Sahara #9 Ajouter un cube de plus que le nombre indiqué par le strip lors d'une création d'escale.*

*Ciel d'azur*

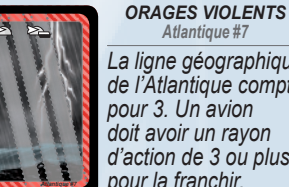

*Atlantique #7 La ligne géographique de l'Atlantique compte pour 3. Un avion doit avoir un rayon d'action de 3 ou plus pour la franchir.*

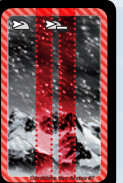

1057

*Tempêtes de neige Cordillère des Andes #7 La ligne géographique de la Cordillère des Andes compte pour 2. Un avion doit avoir un rayon d'action de 2 ou* 

*plus pour la franchir.*

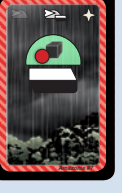

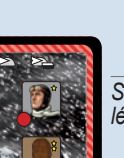

**Cordillère des Andes #8**

*Tempêtes de glace Cordillère des Andes #8, #9 Seuls les pilotes* 

*légendaires passent.*

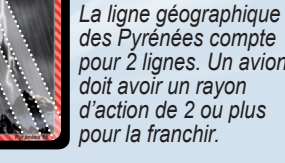

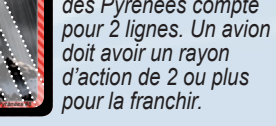

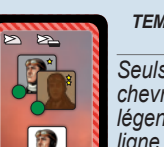

**Sahara #7**

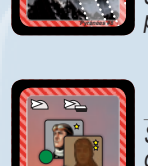

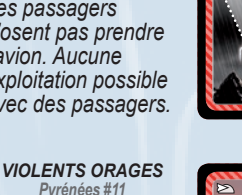

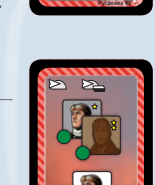

# 萝

*Tempêtes de sable Sahara #7, #8 Seuls les pilotes chevronnés ou légendaires passent la ligne géographique.*

> *pluies diluviennes Amazonie #7, #8*

*Pas de valorisation d'escale possible.* 

#### Scénario d'introduction (3 tours max.)

Conditions de victoire : le jeu se termine instantanément par la victoire d'une compagnie lorsqu'elle obtient ses 4 ailes de Bronze et ses 3 ailes d'Or, ou à l'issue de 3 tours de jeu. Dans ce dernier cas, la compagnie qui a le plus de points d'escale l'emporte (1 point par escale, un monopole compte 3 points). En cas d'égalité, on départage par le nombre de records détenus puis par le nombre de monopoles puis par le nombre de cubes escales.

Cartes météo : les cartes météo ne sont pas utilisées.

Spécial : ne jouez pas les phases 1 (météo), 2 (meeting) et 4 (meeting). Ne jouez pas avec les pilotes légendaires.

Premier joueur : au premier tour, le premier joueur est Latécoère, puis au début de chacun des autres tours, le rôle revient à celui qui a le moins d'ailes.

#### Scénario court 1919-1929 (4 tours max.)

Conditions de victoire : le jeu se termine instantanément par la victoire d'une compagnie lorsqu'elle obtient 4 ailes de bronze, 3 d'or et 1 de platine, ou à l'issue de 4 tours de jeu. Dans ce dernier cas, la compagnie qui a le plus de points d'escale l'emporte (1 point par escale, un monopole compte 3 points). En cas d'égalité, on départage par le nombre de records détenus puis par le nombre de monopoles puis par le nombre de cubes escales.

Cartes météo : pour chaque ligne géographique, mélangez les cartes météo numéro 1 à 8 pour former une pioche et placez la sur l'emplacement de cette ligne.

#### Campagne 1919-1939 (6 tours max.)

Conditions de victoire : le jeu se termine instantanément par la victoire d'une compagnie lorsqu'elle remplit sa colonne d'ailes (4 de bronze, 3 d'or, 2 de platine et 1 de diamant), ou à l'issue de 6 tours de jeu. Dans ce dernier cas, la compagnie qui a le plus de points d'escale l'emporte (1 point par escale, un monopole compte 3 points). En cas d'égalité, on départage par le nombre de records détenus puis par le nombre de monopoles puis par le nombre de cubes escales.

Cartes météo : pour chaque ligne géographique, mélangez les cartes météo numéro 1 à 8 pour former une pioche et placez la sur l'emplacement de cette ligne.

#### Scénario "La Paz - la course" (5 tours max.)

conditions de victoire : le premier joueur qui créé une escale à La Paz avec un pilote vivant à l'issue de la création d'escale gagne. Si aucun joueur n'a réussi à l'issue de 5 tours de jeu, personne ne gagne.

Cartes météo : mélangez les cartes météo suivantes pour former les 5 pioches et placez les sur les emplacements des 5 lignes.

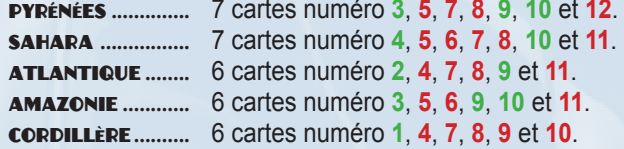

spécial : ne jouez pas avec les ailes.

#### Scénario "dominance" (6 TOURS max.)

conditions de victoire : la partie s'arrête dès qu'un joueur créé une escale à La Paz ou à l'issue de 6 tours de jeu. La compagnie qui a le plus de points d'escale l'emporte (1 point par escale, un monopole compte 3 points).

Cartes météo : mélangez les cartes météo suivantes pour former les 5 pioches et placez les sur les emplacements des 5 lignes.

118

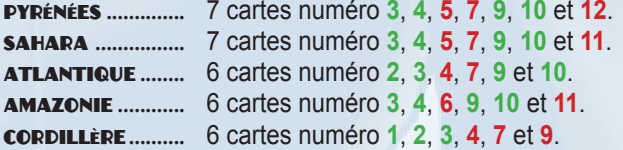

Spécial : ne jouez pas avec les ailes.

# effets des strips

#### **FUDODE**

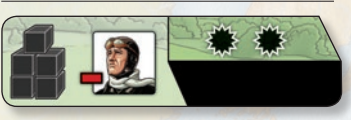

#### **Erreur de navigation (2)** Perte du pilote s'il est novice.

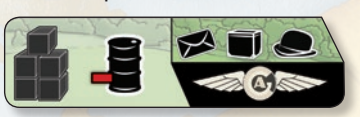

**Pannes mécaniques (3)** Perte d'un point de logistique. Pas de perte si la jauge est à 0.

#### **AFRIQUE**

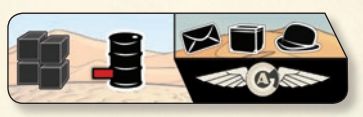

#### **Pannes mécaniques (2)**

perte d'un point de logistique. Pas de perte si la jauge est à 0.

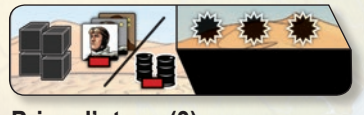

#### **Prise d'otage (3)**

Perte du pilote (novice, chevronné ou légendaire) ou perte de 2 points de logistique au choix du joueur (s'il dispose d'au moins 2 points de logistique).

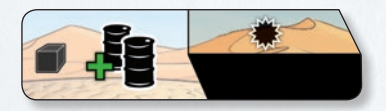

**Stock de l'armée (4)** Gain de 2 points de logistique.

#### Amérique du sud

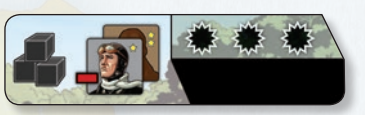

#### **Crashs à répétition (4)**

Perte du pilote chevronné ou légendaire.

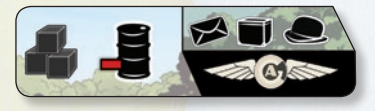

**Logistique défaillante (1)** Perte d'un point de logistique. Pas de perte si la jauge est à 0.

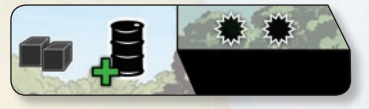

**Rencontre favorable (2)** Gain d'1 point de logistique.

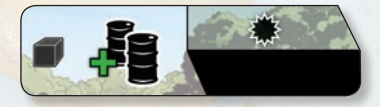

**Accord commercial (2)** Gain de 2 points de logistique.

#### **HISTORIQUE**

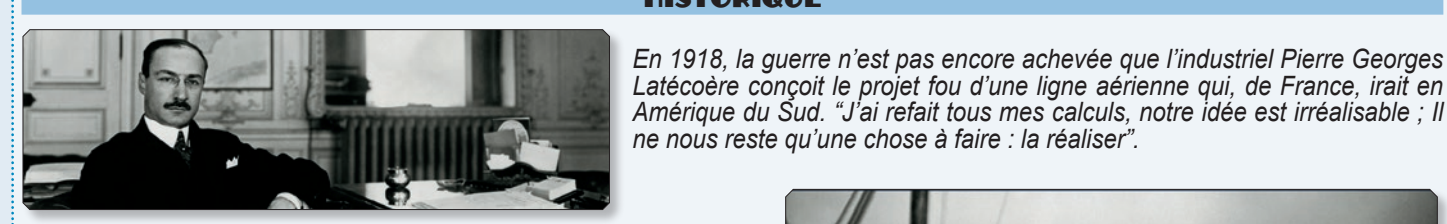

*Le 25 décembre, avec René Cornemont comme pilote, il décolle de Toulouse Montaudran à bord d'un Salmson. Aux regards angoissés de quelques officiers aviateurs, il répond que l'on écrit tous les jours ; l'avion postal n'aura de sens que s'il décolle tous les jours. 2 heures et 20 minutes plus tard, l'avion se pose à Barcelone sur l'hippodrome de Can Tunis. L'accueil est à la hauteur de l'évènement.*

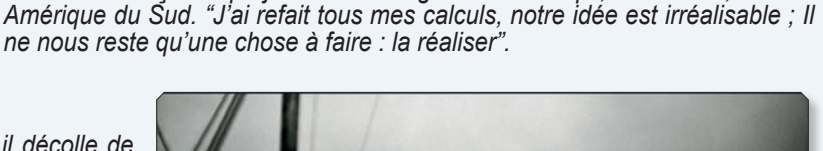

F-AEIN

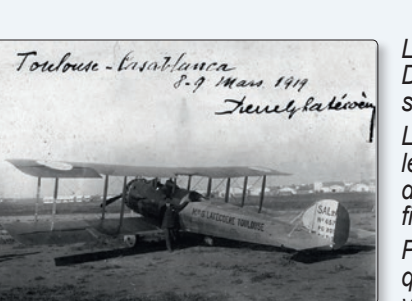

*La réalisation de ce projet doit se faire en trois étapes : Toulouse-Casablanca, Casablanca-Dakar, Dakar-Amérique du Sud. Le premier voyage France-Maroc est effectué le 9 mars 1919 et, le 1er septembre de la même année, la ligne est ouverte au trafic régulier.* 

*La ligne Casablanca-Dakar, deuxième étape de la liaison France-Amérique du Sud, est inaugurée le 1er juin 1925. En décembre 1926, Pierre Georges Latécoère se rend à Rio de Janeiro pour développer la ligne sur le continent sud-américain. Il y rencontre Marcel Bouilloux-Lafont, financier et industriel français fortement implanté en Amérique du Sud.*

*Pierre Georges Latécoère cède, le 11 avril 1927, 93 % de ses actions à Marcel Bouilloux-Lafont qui s'engage à acheter à la S.I.D.A.L. (Société Industrielle Des Avions Latécoère) le matériel volant nécessaire.*

*Le 20 septembre 1927, la Compagnie Générale Aéropostale (C.G.A.) voit le jour.*

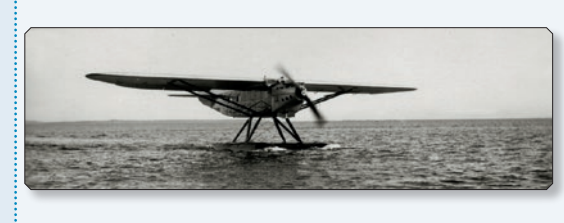

*Présent par ses entreprises en Amérique du Sud, Marcel Bouilloux-Lafont a pour objectif de poursuivre l'œuvre du créateur de La Ligne. Fondateur de la Caisse Commerciale et Industrielle, il a investi au Brésil depuis 1907, notamment dans les ports de Bahia, Vitoria ou Rio de Janeiro.* 

*Le 1er mars 1928, la Compagnie Générale Aéropostale inaugure la liaison aérienne Toulouse-Buenos Aires par avion, et par navire "Aviso" de Dakar à Natal, sur l'Atlantique Sud. À partir de cette date, le service ne cessera de fonctionner, mettant ainsi l'Amérique du Sud à environ une semaine de l'Europe.*

*En juillet 1929, l'exploitation est prolongée jusqu'au Pacifique, par-delà les Andes, avec l'inauguration du secteur Buenos Aires-Santiago du Chili.*

*Appuyée par la Société Sud-Américaine de Travaux Publics (S.U.D.A.M.), la Compagnie Générale Aéropostale prend rapidement son essor. Avec une flotte de 144 appareils en 1927, elle est déjà une des plus grandes compagnies aériennes du monde. Ses infrastructures vont lui donner une dimension internationale de taille.*

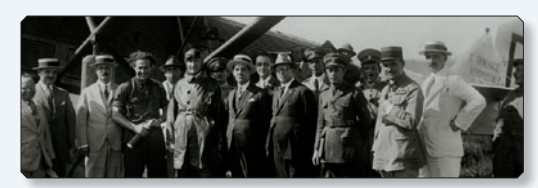

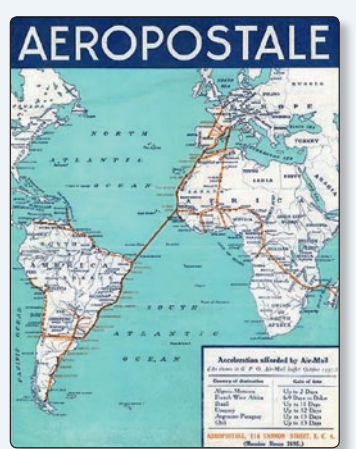

*Dès 1927, c'est une véritable toile que tisse l'Aéropostale sur les terres sud-américaines. Aux vols de reconnaissances succèdent des concessions pour le transport postal signées avec les États, la mise en place d'aérodromes, la livraison de nouveaux avions et l'installation de liaisons régulières. Rio de Janeiro-Buenos Aires (22-27 novembre 1927) ouvre la voie pour des lignes aéropostales comme Buenos Aires-Asunción au Paraguay (1er janvier 1929), Santiago du Chili-Buenos Aires et retour (15-18 juillet 1929) ou encore la "ligne de Patagonie" entre Comodoro Rivadavia et Buenos Aires (31 octobre-1er novembre 1929). Dans la fièvre de l'urgence, l'Aéropostale occupe le terrain, les pilotes se dépensent sans compter, "La Ligne" est présente jusqu'en Patagonie. La concurrence ne sourit plus...*

*En 1930, malgré les remous politico-financiers et la crise mondiale qui entraîneront bientôt sa fin, l'Aéropostale est au faîte de sa gloire. Elle possède une flotte de près de 220 appareils, dont 17 hydravions, plusieurs Avisos sur l'Atlantique et dispose d'un personnel de près de 1 500 personnes (dont une cinquantaine de pilotes) sous la direction de Didier Daurat.*

*Le réseau principal et secondaire compte plus de 15 000 km, avec des escales équipées. "La Ligne" représente 27 escales, avec des installations radio à ondes courtes, moyennes et longues pour les radiocommunications et la radiogoniométrie.*

La crise économique des années 30, qui n'épargne pas l'aéronautique et la volonté politique du Ministre de l'Air, Pierre Cot, aboutissent *à la première grande restructuration du transport aérien commercial français.* 

*Air Orient, Air Union, la S.G.T.A. (ex Lignes Farman) et la C.I.D.N.A. (ex Franco-Roumaine), sont regroupées dans une société commune qui sera baptisée Air France, en août 1933, après le rachat des actifs de l'Aéropostale (en liquidation judiciaire). Air France est officiellement inaugurée à l'Aéroport du Bourget le 7 octobre 1933. Elle reprend l'emblème d'Air Orient, "l'Hippocampe Ailé".*

 $\mathbf{12}$ 

*La ligne Paris-Buenos Aires-Santiago, la plus longue du monde, survolait 9 pays et unissait 3 continents, de la Méditerranée au Pacifique.*

*Le "rêve fou" de Latécoère aura été exaucé...*

*Quel merveilleux symbole que cette ligne, dont la construction fut réalisée par des hommes d'exception, pétris de devoir et d'abnégation. Leurs exploits constituent l'une des plus belles pages de l'histoire de l'aviation.*

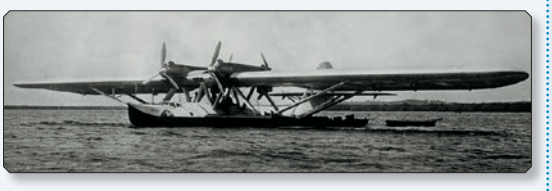